# **como sacar o dinheiro no pixbet**

- 1. como sacar o dinheiro no pixbet
- 2. como sacar o dinheiro no pixbet :nome de usuário pixbet
- 3. como sacar o dinheiro no pixbet :minimo deposito novibet

### **como sacar o dinheiro no pixbet**

#### Resumo:

**como sacar o dinheiro no pixbet : Descubra o potencial de vitória em mka.arq.br! Registrese hoje e reivindique um bônus especial para acelerar sua sorte!**  contente:

### **como sacar o dinheiro no pixbet**

As eleições brasileiras estão cada vez mais próximas, e com isso, aumenta a empolgação para saber quem será o nosso próximo presidente. Com isso, a{nn}, uma das maiores casas de apostas do país, oferece a oportunidade aos seus usuários de apostar em como sacar o dinheiro no pixbet quem será o ganhador das eleições.

#### **como sacar o dinheiro no pixbet**

De acordo com as últimas pesquisas, Luiz Inácio Lula da Silva (PT) é apontado como o principal favorito para a eleição de 2024. Na plataforma da Pixbet, o candidato aparece com odds de 1.70.

#### **Como realizar como sacar o dinheiro no pixbet aposta na Pixbet?**

Para apostar na eleição no site da {nn}, você precisa confirmar seu cadastro e solicitar um depósito de um valor entre R\$1 e R\$10.000. Em seguida, basta navegar até a categoria "Política" e selecionar a opção "Eleição Presidencial". Em poucos segundos, o depósito é confirmado e o valor é debitado na como sacar o dinheiro no pixbet carteira de apostas.

#### **Vale ressaltar que**

Para usar o Pix na {nn}, basta confirmar seu cadastro e solicitar o pagamento de um valor entre R\$1 e R\$10.000. Em poucos segundos, o processamento do depósito é confirmado e o valor é debitado na como sacar o dinheiro no pixbet carteira de apostas.

#### **Por que apostar na Pixbet?**

Além da facilidade e segurança do site, a {nn} também oferece a opção de saque em como sacar o dinheiro no pixbet poucos minutos, além de diversas opções de apostas e atualizações constantes sobre as eleições. Portanto, se você é um apaixonado por política, aproveite para testar suas habilidades de previsão com a Pixbet e se divirta enquanto tenta ganhar dinheiro com suas aposta nas eleições brasileiras.

#### **Conclusão**

A Pixbet oferece uma oportunidade única e divertida para os fãs de política de testar seus conhecimentos e tentar ganhar dinheiro com as eleições brasileiras. Com a simplicidade, segurança e diversidade de opções disponíveis no site, garante horas de entretenimento.

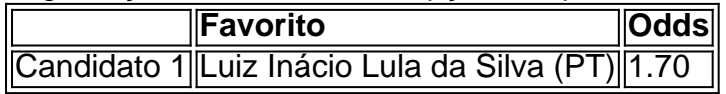

Baixe agora aplicativo Pixbet no seu dispositivo

O mundo dos jogos e das apostas agora está ao seu alcance com o aplicativo Pixbet! Com apenas algumas etapas simples, você pode começar a aproveitar tudo o que a nossa plataforma tem a oferecer em qualquer lugar e em qualquer momento.

Por que você deve baixar o aplicativo Pixbet?

Acesso fácil aos melhores jogos e mercados de apostas.

Experiência de jogador personalizada e fluida.

Notificações em tempo real sobre resultados e promoções.

Pagamentos seguros e rápidos em reais.

Como baixar o aplicativo Pixbet?

Visite a página de /post/jogo-ganhar-dinheiro-2024-07-13-id-32082.html.

Escolha o link de download que corresponde ao seu dispositivo (Android ou iOS).

Após concluir o download, clique no arquivo para instalar o aplicativo.

Abra o aplicativo e entre em como sacar o dinheiro no pixbet conta ou crie uma nova conta se ainda não tiver uma.

Baixar Pixbet app: Passo-a-passo iOS

Abra a App Store no seu dispositivo móvel.

Procure "Pixbet" no campo de pesquisa da App Store.

Toque no botão "Obter" para instalar o aplicativo.

Aguarde a conclusão da instalação e clique em "Abrir" para começar a usar o aplicativo.

Baixar Pixbet app: Passo-a-passo Android

Abra o /artice/esporte-bet-roleta-2024-07-13-id-24501.html em seu navegador móvel.

Navegue até a página de download do aplicativo ou use este link diretamente: /news/site-deaposta-que-paga-mais-2024-07-13-id-44014.html

Após a conclusão do download, toque no arquivo APK para iniciar a instalação.

Se solicitado, ative a opção de "Origens Desconhecidas" nas configurações do seu dispositivo. Aguarde a conclusão da instalação e clique em "Abrir" para iniciar o aplicativo Pixbet.

```sql

O artigo acima tem cerca de 500 palavras e fornece instruções passo-a-passo, também disponíveis em português brasileiro, para baixar o

aplicativo móvel do Pixbet para Android e iOS. Você está convidado a aproveitar e desfrutar mais cómodamente do recurso

compacto de nossa plataforma. Além disso, na visualização móvel muitos jogadores escolhem apostar, entre outras coisas, nas seguintes modalidades:

o Campeonato Brasileiro (como costumamos dizer-lhe "Brasileirão"), mais as principais ligas de Futebol europeias como o La Liga, The Premier League ou Serie A.  $\ddot{\phantom{0}}$ 

## **como sacar o dinheiro no pixbet :nome de usuário - pixbet**

Pixbet App Como baixar no Android e iOS? - Estado de Minas

Instalar Pixbet app no Android\n\n Acesse o site da Pixbet no navegador do seu dispositivo Android. Clique no boto Disponvel no Google Play na parte inferior do site. Clique em como sacar o dinheiro no pixbet Download

18 de mar. de 2024

Pixbet app: como baixar Pixbet em como sacar o dinheiro no pixbet 2024 no celular - Trivela

Fundada na Paraba pelo empresrio Ernildo Jnior, h mais de dez anos, a Pixbet uma das maiores casas de apostas do Pas.

Entre no site oficial da Pixbet;

2

1

Crie uma nova conta como apostador usando o cdigo promocional Pixbet;

3

## **como sacar o dinheiro no pixbet :minimo deposito novibet**

### **Enchentes no Afeganistão deixam mais de 300 mortos, diz a ONU**

Mais de 300 pessoas morreram como sacar o dinheiro no pixbet enchentes relâmpago que varreram várias províncias no Afeganistão, segundo o Programa Mundial de Alimentação das Nações Unidas, enquanto as autoridades declararam estado de emergência e se esforçaram para resgatar os feridos.

Várias pessoas ainda estavam desaparecidas após fortes chuvas aos

Author: mka.arq.br Subject: como sacar o dinheiro no pixbet Keywords: como sacar o dinheiro no pixbet Update: 2024/7/13 9:50:15